# Open Source 101

**[Justin W. Flory](https://justinwflory.com/)** [CC-BY-SA 4.0](https://creativecommons.org/licenses/by-sa/4.0/)

### What are we covering today?

#### Agenda

1. What is open source?

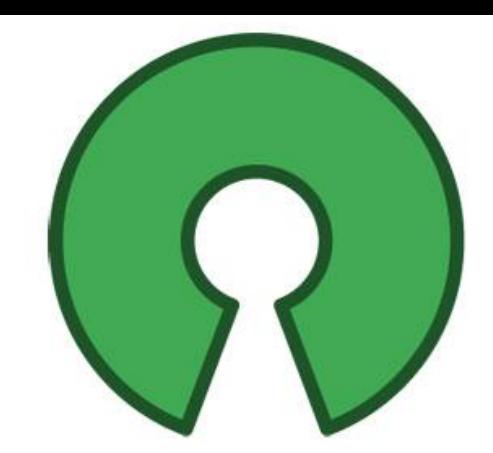

- a. Quick gist of what it is and what it means
- 2. Open source beyond software (ft. Dan Schneiderman)
- 3. Open source your education (ft. Prof. Stephen Jacobs) a. Free and Open Source Software Minor at RIT
- 4. Getting git
- 5. Contributing to open source projects
	- a. Finding a project and finding a good one

### So, uh… what is open source?

#### At a literal glance

- Often referred to as **FOSS**: free and open source software
	- **Free as in speech**, not free as in pizza
	- Source code **publicly available** for reading, use, modification
- Term is used to not only to describe software, but the **development practices, licensing, and communities** that help build the software
	- Common set of values
- **● Where is open source?**
	- Your pocket
	- This room
	- Powering the Internet

#### Beyond the code

- **Open source**: Public code, but why?
	- **Control**: Examine the code, "have it your way!"
	- **Training**: Study guides! Get feedback. Share mistakes.
	- **Security**: More eyes on code, can be quicker to fix things
	- **Stability**: Open standards, if the maintainer leaves, someone else can lead
- Timeline
	- **1983**: Richard Stallman, GNU project
	- **1985**: Free Software Foundation (FSF)
	- **1989**: GNU Public License (GPL)
	- **1997**: The Cathedral and the Bazaar
	- **1998**: Open Source Initiative

# Four Freedoms of Open Source

These four principles (or four R's) are part of what makes "free and open source software" free and open source

- **Read:** Freedom to read the code
- **Run:** Freedom to run the code any way you like
- **Revise**: Freedom to make changes to suit your needs
- **Redistribute**: Freedom to redistribute your changes to others

**[Linus's Law](https://blogs.microsoft.com/cybertrust/2006/06/07/linuss-law-aka-many-eyes-make-all-bugs-shallow/)**: Given enough eyeballs, all bugs are shallow

#### Examples of open source

#### ● **On the web**:

- <u>[Linux](https://kernel.org/)</u>: Powering <u>~79.3%</u> of the web's infrastructure
- [Apache HTTPD Server:](https://httpd.apache.org/) "The Number One HTTP Server On The Internet"
- Web technologies like [Node.js,](https://github.com/nodejs/node) [Flask,](https://github.com/pallets/flask) [Ruby on Rails](https://github.com/rails/rails)
- **In your pocket**: [Android,](https://android.googlesource.com/) [Reddit](https://github.com/reddit/reddit)… [teleirc](https://github.com/RITlug/teleirc)!
- **On your laptop**: [Firefox,](https://dxr.mozilla.org/mozilla-central/source/) [Chromium,](https://chromium.googlesource.com/) [SpigotMC](https://hub.spigotmc.org/stash/projects/SPIGOT) (Minecraft)
- **In your code**: [Python](https://github.com/python), [Swift,](https://github.com/apple/swift) [Dotnet](https://github.com/Microsoft/dotnet)

"…open source is an **intellectual property destroyer**. I can't imagine something that could be **worse than this** for the software business and the intellectual-property business." - [Microsoft, 2001](https://www.cnet.com/news/microsoft-raps-open-source-approach/)

"Microsoft has been working with open source for a while — **over ten years already**. It started with support for Novell and PHP. […] Last year, Microsoft CEO Satya Nadella publicly declared the **company's love for Linux**, and he's remained true to his word since. Microsoft is now involved with **140 workgroups dealing with open standards**, and actively supports more than **400 projects** where code is written before being given back to the community."

**[Microsoft, 2016](https://info.microsoft.com/rs/157-GQE-382/images/Microsoft-loves-Linux.pdf)** 

# Dan Schneiderman

FOSS@MAGIC Research Associate & Community Liaison at RIT

Open source goes beyond just code…

# Prof. Stephen **Jacobs**

Professor; RIT MAGIC at RIT Center Research Affiliate; Visiting Scholar, National Center for the History of Electronic Games

**Open source your education!**

Introducing the Free and Open Source Software Minor

### Getting git

### Git? What? What are we getting?

- **git**: free and open source distributed version control system designed to handle everything from small to very large projects with speed and efficiency
- English?
	- Save points in a video game
	- With git, you can revert back to a previous time in your code
	- Also simplifies working collaboratively with others asynchronously
	- Imagine a ledger of all revisions to your code, like a list of save points

#### Application: Homework assignment

- Imagine you're working on a homework assignment
	- Each time you add a major feature or hit a part of the rubric, you "commit" your code with git
- You decide to be ambitious and go for the bonus points ○ Uh-oh, you accidentally the entire assignment
	- It's lam and you want to go back to where you were three hours ago because that met the rubric requirements and was technically done
- Revert back to a specific commit with Git

○ Like magic, your code is restored to that point in time

● Hooray! You can go to sleep with a completed homework assignment and secret disappointment over not getting the bonus

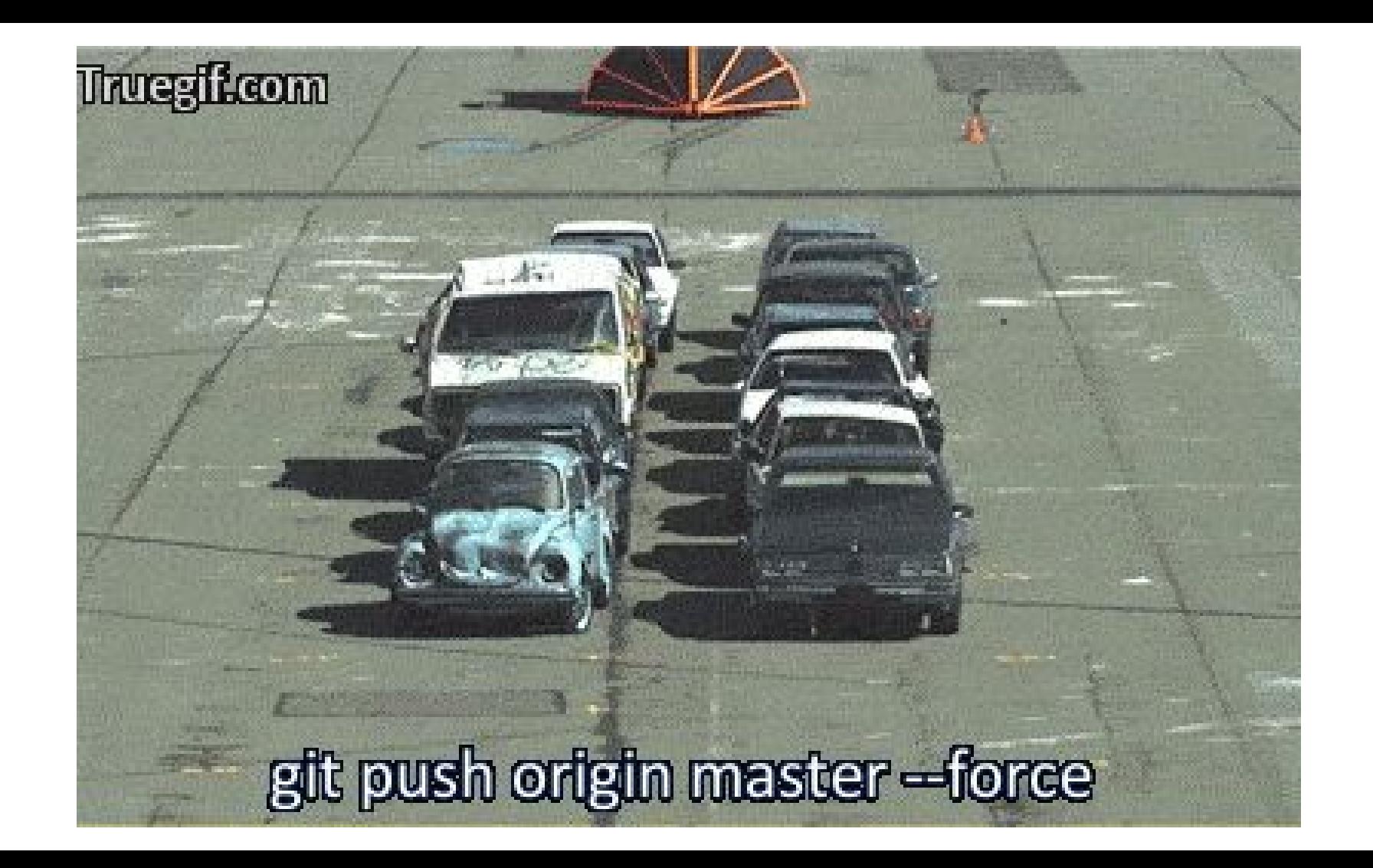

#### "Tag" milestones of your code

- Another handy feature of Git is tagging
	- You can "tag" a commit with as a specific point in history, like a version number
- Create a "tag" as an easily referenceable milestone in your code
	- For example, a personal project you are working on
	- You get it working and minimal functional, hooray! v1.0
	- Later, you hope to expand the features and add some other things
	- Skip ahead in the future, yay! It's ready. v1.1
	- Both tags are easily reference for later

### Working collaboratively

#### Git is great at code parties

- Git makes collaboration with others easier
	- Git can handle commits from multiple "authors", automatically merge them if there are conflicts (or make it easier to merge them manually if it can't automatically)
	- More convenient than copy+pasting code among your team members
- $\bullet$  Introducing pull requests  $\star$ 
	- Great way to handle **code review**
	- Partner 1 works on project and has code ready
		- Opens pull request against Git repo (i.e. your code homebase)
		- Pull request has the code viewable by anyone but it is not actually "in" the main code
		- Once teammates review and look over it, they can accept and merge, or reject the pull request

#### What did the \* mean?

- A note about pull requests
	- Not really an "actual" feature of Git
	- More of a front-end tool

#### Where does GitHub fit in?

- First, know this: Git is just software
	- Anyone can download and install git on their computer
	- It's the actual powerhouse behind this whole thing
- GitHub is a public place for you to host your git repositories online
	- GitHub also adds a fancy web presence for your project on their website
	- Easy to browse code online and sometimes even make small edits
	- Also comes with unique tools like issue trackers, wikis, and project website hosting (for free!)
- GitHub is only a **front-end** for git

### In the real world

### Why bother with this git thing?

- Outside of using Git to help make your projects and homeworks easier, it is widely in use
- Git is an **industry standard** for version control
	- Likely to experience it eventually while you're at RIT
	- After graduating, if you write code in an organization or company, you are almost guaranteed to find this
	- It's literally everywhere
- Learning this now and applying it to "small" things like homeworks or projects is making your future self's life easier

#### "I can just learn this later."

- You can learn it later, but employers are already looking to see if you know it
- Not uncommon for employers / interviewers to ask for your **GitHub profile**
	- More about GitHub in a moment
- Learning Git and open sourcing your code is a great way to show off your experience and knowledge for that co-op you really want
	- Also has an ethical aspect about **open source** and what exactly that means for you and your code

# Git is going to get you sooner or later.

### Confused? Lost? Wondering how to actually do this?

- Worry not!
	- Git is everywhere, thus…
	- **Countless websites, guides, and documentation** teaching git
- By default, Git is a command line utility
	- If you're just getting started, can be intimidating
	- The [GitHub Desktop app](https://desktop.github.com/) is a great place to get started ([desktop.github.com\)](https://desktop.github.com/)
		- Has an easy-to-use, understandable, and functional GUI for interacting with Git and GitHub

## Contributing to open source

#### Before going further…

- Open source is something **absolutely realistic for students to pursue!**
	- Can be tough and confusing at first
	- But it's not as hard as it seems from the outside!
- There are many different projects of varying sizes **difference processes** for getting involved
- Here's some tips for **getting started with FOSS** and what opportunities come with it!
	- **Two big criteria** for the search

#### (1) Finding a project that interests you

- MOST important part of contributing to open source is contributing to something that **interests you**
	- Interest drives motivation and drives your likelihood to succeed
- **Wrong way** to approach it is choosing a project based on **connections you might make** or trying to **get your name out** ○ Important, but will come in time
- Look at your computer, your phone: **what's something you like?** Is it open source? Are they using open source software?

#### (2) Aligning personal experience with interests

- After finding a project, compare the project **your own experience and knowledge**
	- You **don't have to be an expert** but enough to break in somewhere is enough
- Most obvious thing is **programming language**: Python, Java, JavaScript, Ruby, Rust, GoLang… the list goes on ○ There are **more "hats"** than just programmers
- Open source **needs** designers, community people, marketing people, and writers as much as programmers!

#### Before jumping in, evaluate

- Evaluating the project before immersing yourself is important: **consider the community**
	- Important to choose a community that will support you contributing to their project and acknowledge that you are a student
- Read mailing lists, chat logs, hang out in development rooms… **get an idea** of what the community is like ○ **Inclusivity** and **positive engagements** are characteristics to look for
- Also: look for helpful tips to get starting (a.k.a. **on-boarding materials**)

#### Benefits of contributing

- **● Apply what you're learning to real-world projects**
	- Gain experience and build your skills further and have something to point to
- **● Networking**
	- Meet brilliant people from across the tech world
- **● Leadership opportunities**
	- Chance to help lead on something you are passionate about
- **● Your perspective matters**
	- More students and young people need to be in open source
- **● Friendships and travel opportunities**

# Questions? Comments? Concerns?

**Author**: [Justin W. Flory](https://justinwflory.com/) **Date**: Fri Dec. 2 2016 **License**: [CC-BY-SA 4.0](https://creativecommons.org/licenses/by-sa/4.0/)

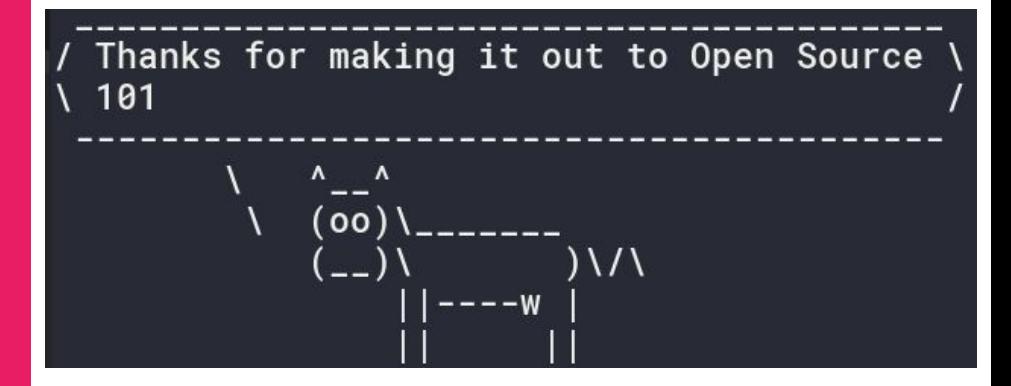

Don't forget to sign in if you didn't already:

[signin.ritlug.com](http://signin.ritlug.com/)

Stickers available on request!

#### References

- [https://opensource.com/resource](https://opensource.com/resources/what-open-source) [s/what-open-source](https://opensource.com/resources/what-open-source)
- [https://opensource.com/life/15/](https://opensource.com/life/15/12/why-open-source) [12/why-open-source](https://opensource.com/life/15/12/why-open-source)
- [https://en.wikipedia.org/wiki/F](https://en.wikipedia.org/wiki/Free_and_open-source_software) ree and open-source software
- [https://www.gnu.org/licenses/gp](https://www.gnu.org/licenses/gpl.html) [l.html](https://www.gnu.org/licenses/gpl.html)
- [https://opensource.com/life/16/](https://opensource.com/life/16/10/my-open-source-story-justin-flory) [10/my-open-source-story-justin](https://opensource.com/life/16/10/my-open-source-story-justin-flory)[flory](https://opensource.com/life/16/10/my-open-source-story-justin-flory)